# Package 'PET'

April 20, 2018

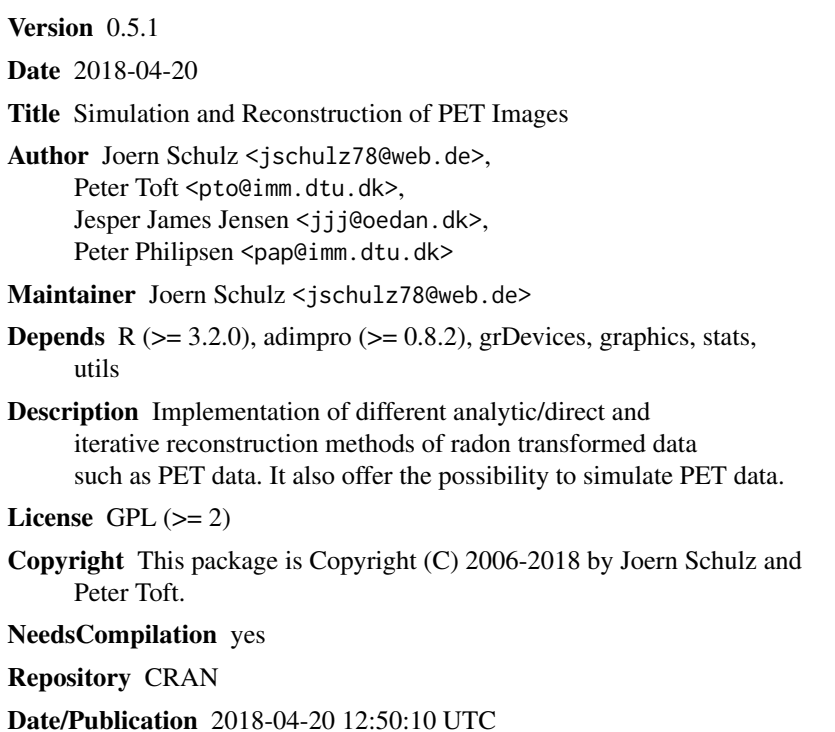

# R topics documented:

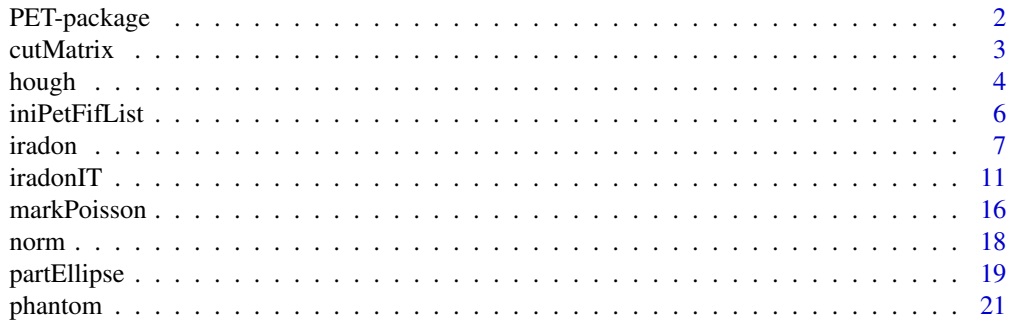

# <span id="page-1-0"></span>2 PET-package

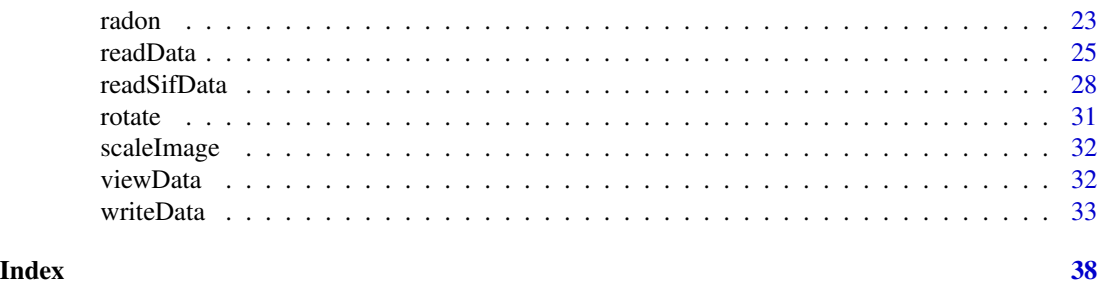

PET-package *Simulation and Reconstruction of PET Images*

# Description

This package implements different analytic or direct and iterative reconstruction methods of Peter Toft. It also offer the possibility to simulate PET data.

# Details

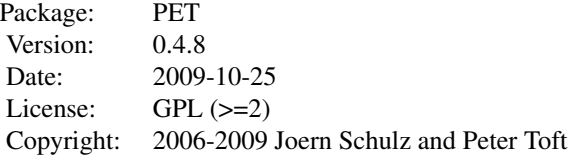

# Index:

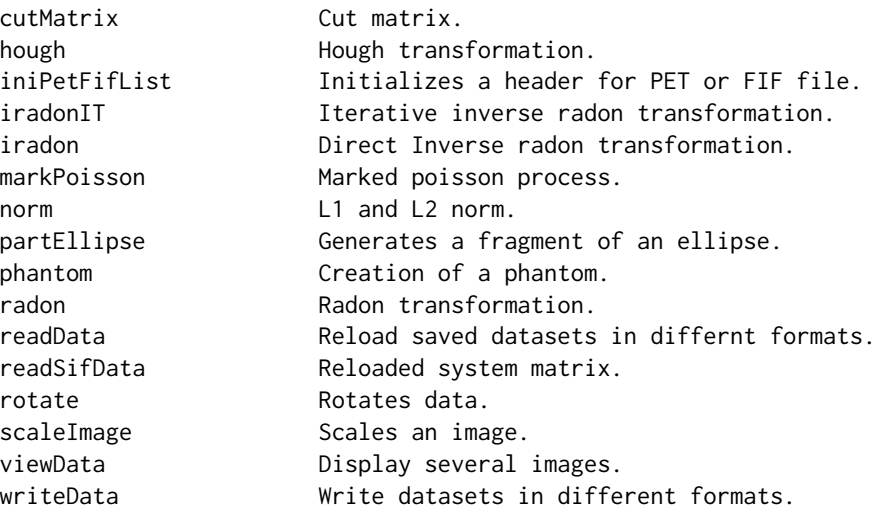

#### <span id="page-2-0"></span>cutMatrix 3

# Author(s)

Joern Schulz <jschulz78@web.de>, Peter Toft <pto@imm.dtu.dk>, Jesper James Jensen <jjj@oedan.dk>, Peter Philipsen <pap@imm.dtu.dk>

Maintainer: Joern Schulz <jschulz78@web.de>

cutMatrix *Cut Matrix*

# Description

Scale the minimum of a matrix to 0 and cut off the first and the last rows or columns where the added up values are less than  $1e - 10$ .

# Usage

cutMatrix(A, mode = "col")

# Arguments

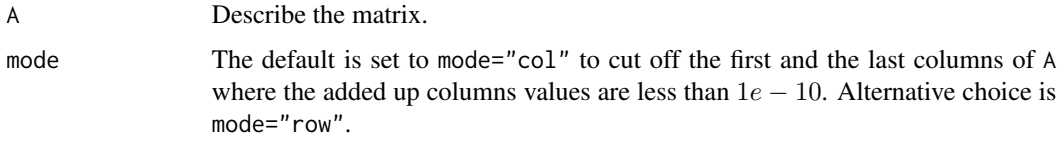

# Value

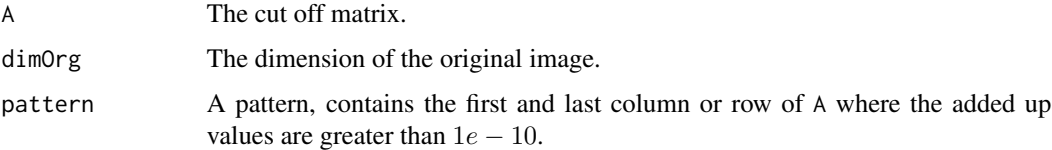

# Author(s)

Joern Schulz <jschulz78@web.de>.

# Examples

```
A \leq matrix(c(rep(0,6),0:2,0,3,4,rep(0,4),5,6,rep(0,9)),nrow=3)
A
cutMatrix(A)
cutMatrix(A,mode="row")
rm(A)
```
<span id="page-3-0"></span>

# Description

The function implements a Hough transformation for an image.

# Usage

```
hough(oData, mode=1, XYSamples=nrow(oData), DeltaXY=1.0,
     XYmin=-0.5*DeltaXY*(XYSamples-1), ThetaSamples=181,
     RhoSamples=2*round(sqrt(sum((dim(oData))^2))/2)+1, ThetaMin=0,
     RhoMin=-0.5*((2*round(sqrt(sum((dim(oData))^2))/2)+1)-1),
     DeltaTheta=pi/ThetaSamples, DeltaRho=(2*abs(RhoMin)+1)/RhoSamples,
     DebugLevel = "Normal")
```
# Arguments

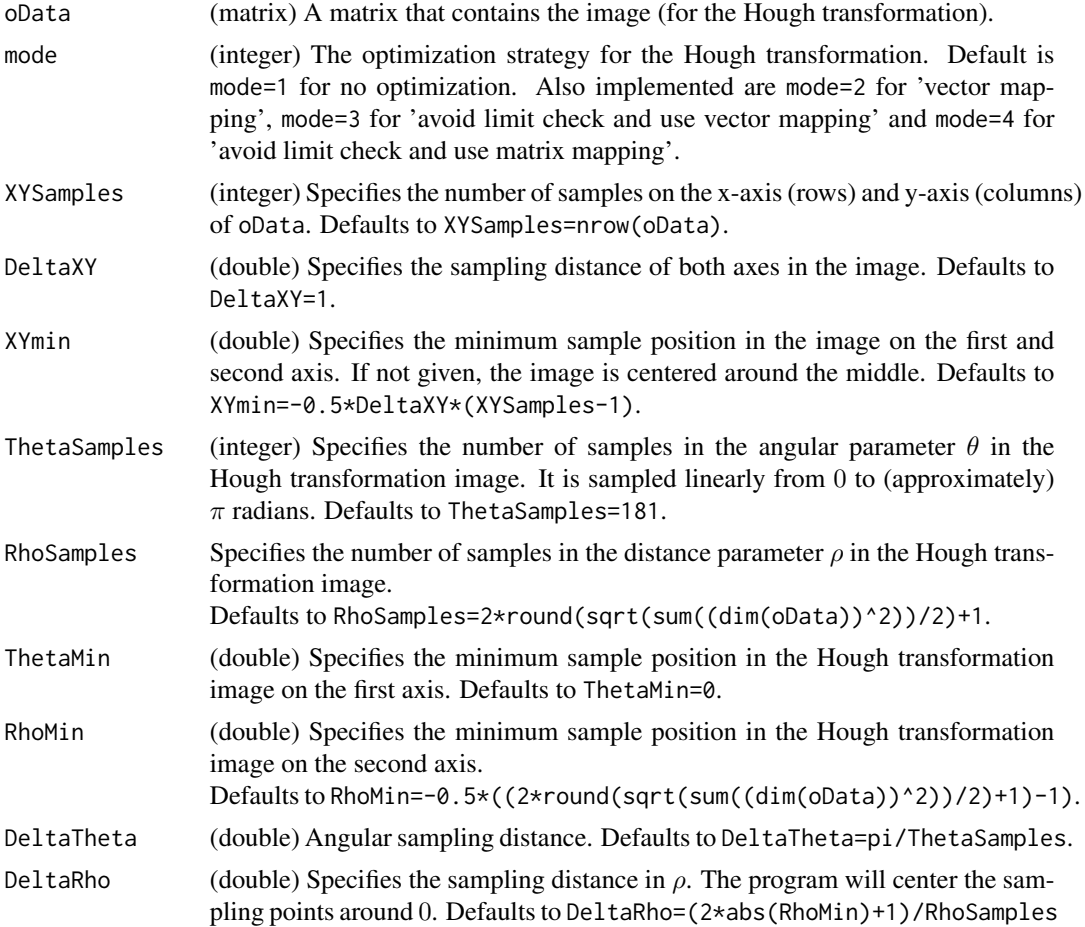

#### <span id="page-4-0"></span>hough that is a state of the state of the state of the state of the state of the state of the state of the state of the state of the state of the state of the state of the state of the state of the state of the state of th

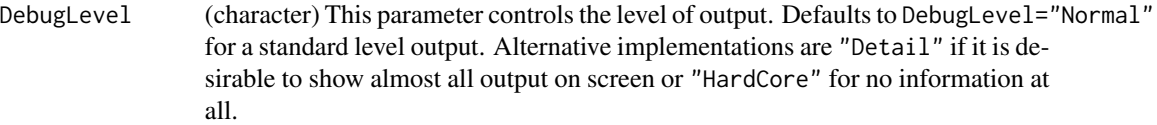

# Details

It is shown in the paper of P.Toft that the Hough transformation can be defined in a way that gives exactly the same discrete parameter domain as found with the nearest neighbour approximation of the discrete Radon transformation. The Hough transformation does not have the same property. It is also shown that the Hough transformation behaves very differently when changing the sampling intervals in the discrete parameter domain, compared to the discrete Radon transformation. Furthermore different optimization schemes for the Hough transformation are described there.

# Value

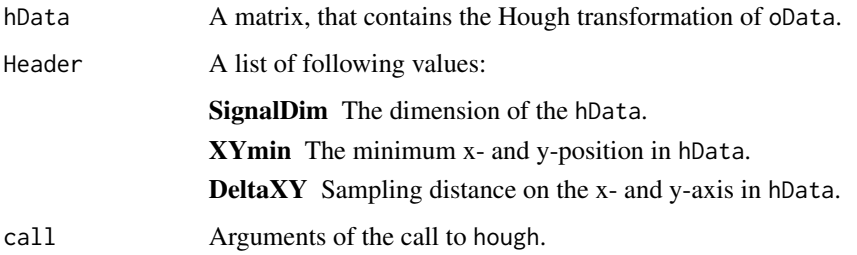

# Author(s)

Peter Toft, Joern Schulz <jschulz78@web.de>.

#### References

Toft, Peter, *Ph.D. Thesis, The Radon Transform - Theory and Implementation*, Department of Mathematical Modelling Section for Digital Signal Processing, Technical University of Denmark, 1996. [http://eivind.imm.dtu.dk/staff/ptoft/ptoft\\_papers.html](http://eivind.imm.dtu.dk/staff/ptoft/ptoft_papers.html)

# See Also

[radon](#page-22-1), [markPoisson](#page-15-1)

#### Examples

```
P \leftarrow \text{phantom}()hP \le -hough(P)viewData(list(P, hP$hData), list("Phantom", "Hough transformed phantom"))
rm(P,hP)
```
<span id="page-5-0"></span>

# Description

The function initializes a list with values that corresponds to a header of a ".pet" or a ".fif" file. The file structures of these formats are explicitly described in the functions readData and writeData of this package.

#### Usage

```
iniPetFifList(listType = "pet", data = NULL, imType = "normal")
```
### Arguments

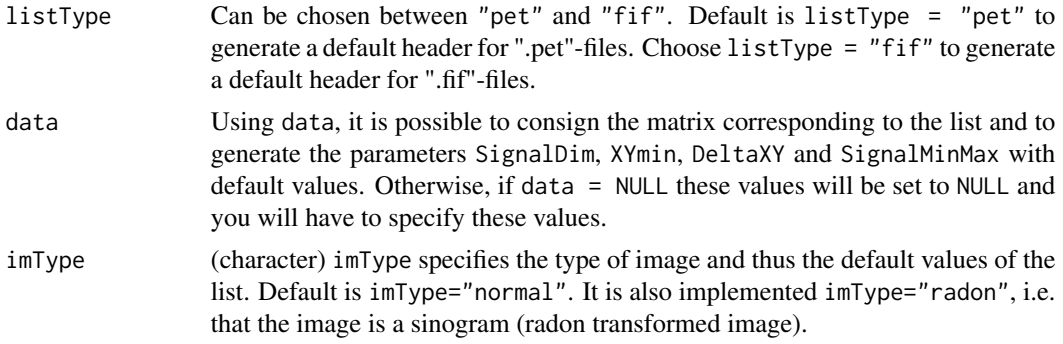

# Details

Set listType="pet" to generate a list with the following structure. It is assumed that data is a matrix and not equal to NULL.

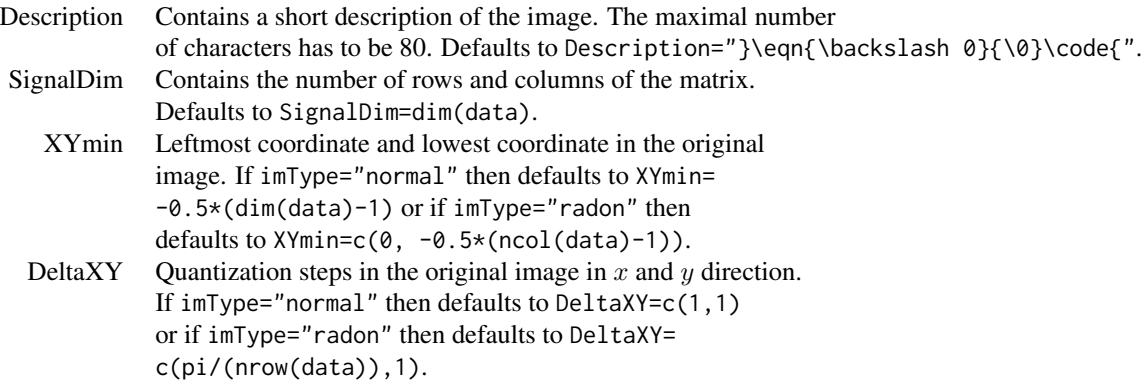

Set listType="fif" to generate a list, with the following structure. It is assumed that data is a

#### <span id="page-6-0"></span>iradon 7

matrix and not equal to NULL.

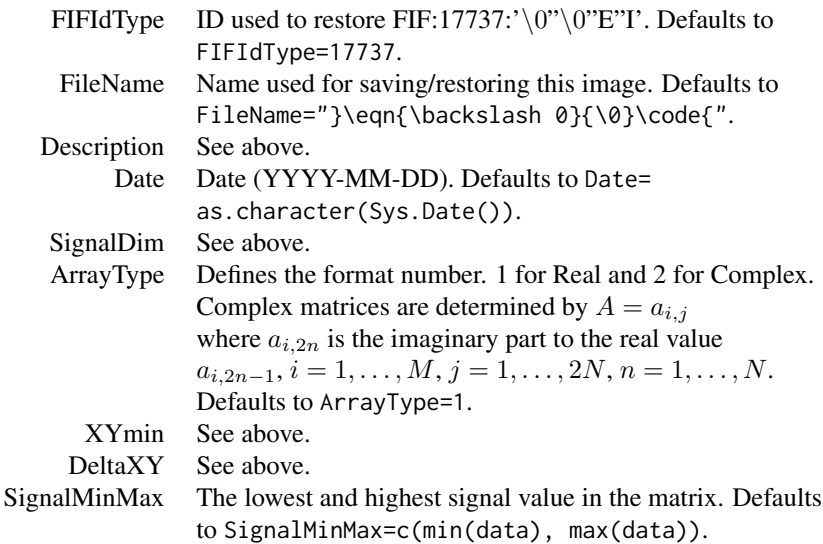

#### Value

Returns a list with above structure.

# Author(s)

Joern Schulz <jschulz78@web.de>, Peter Toft.

# See Also

[writeData](#page-32-1), [readData](#page-24-1)

# Examples

```
A \leftarrow \text{phantom}()PetList <- iniPetFifList(data = A, imType = "normal")
PetList
rm(A,PetList)
```
<span id="page-6-1"></span>iradon *Direct Inverse Radon Transformation*

# Description

The function implements different direct reconstruction methods for a radon transformed twodimensional image.

# Usage

```
iradon(rData, XSamples, YSamples, mode = "FB",
      Xmin = -sqrt(0.5)*(ncol(rData)/XSamples)*0.5*(XSamples-1),
      Ymin = -sqrt(0.5)*(ncol(rData)/YSamples)*0.5*(YSamples-1),
      DeltaX = sqrt(0.5)*(ncol(rData)/XSamples),
      DeltaY = sqrt(0.5)*(ncol(rData)/YSamples),
      InterPol=1, FilterTyp="Hamming1", oData=NULL,
      DebugLevel="Normal", iniFile=NULL)
```
# Arguments

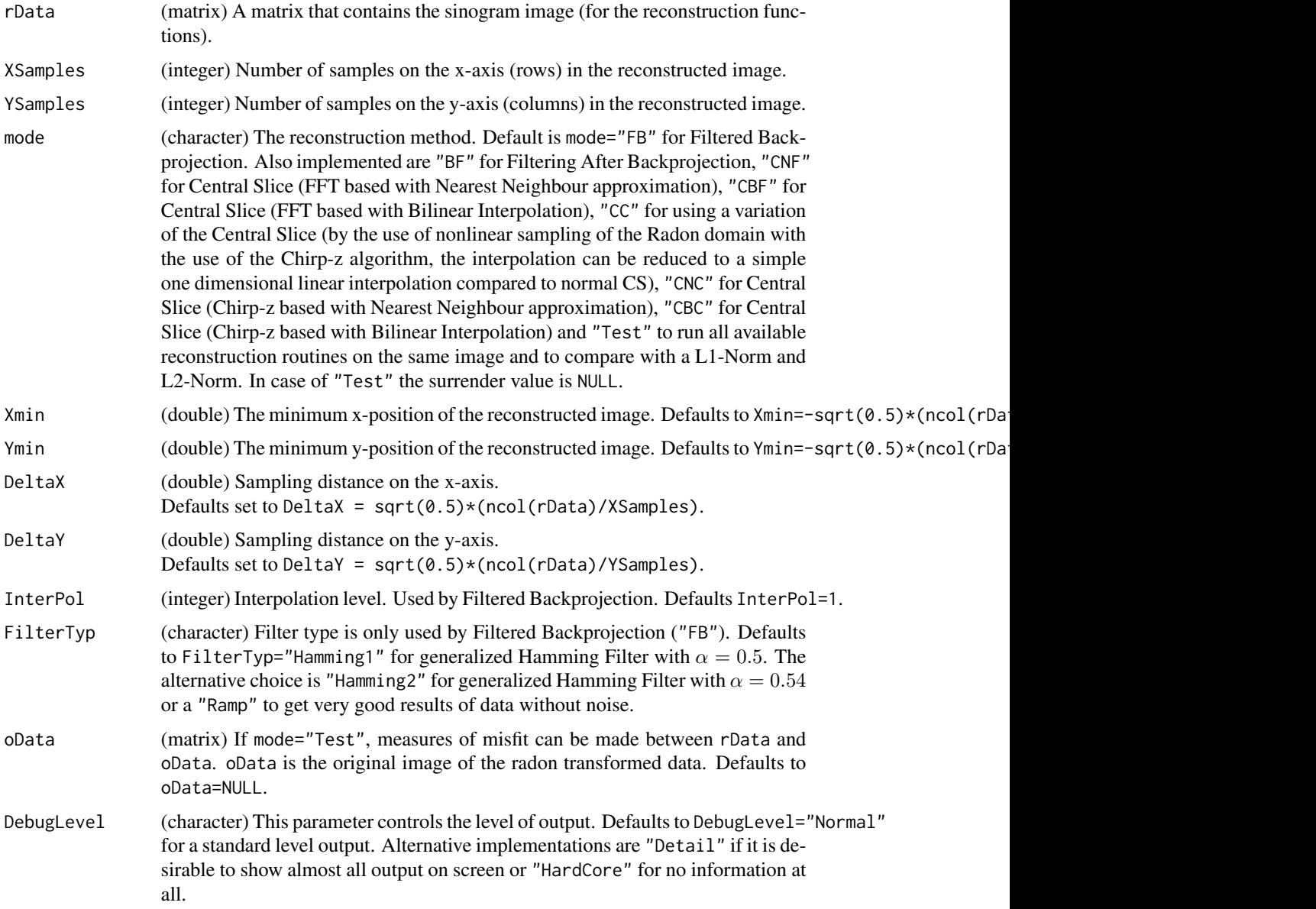

#### iradon 9

iniFile (character) If iniFile!=NULL, iniFile has to be the name of an ini-file including a pathname to the file. In the case of a specified iniFile all parameters are read from the file. Note that in this case contingently setting parameters (except for DebugLevel) in R are ignored when calling iradon. The parameters which are not specified in iniFile are set to defaults. Defaults to iniFile=NULL.

### Details

The function implements different direct reconstruction methods for a radon transformed twodimensional image. The different methods will be specified with parameter mode. The reconstruction methods are developed by P. Toft (1996) and implemented in R by J. Schulz (2006). For detail theoretical information about the radon-transformation see references.

Several things must be fulfilled to ensure a reasonable performance. Firstly sampling must be adequate in all parameters (see to references to get detail information). This will imply bounds on the sampling intervals. Secondly it is assumed that the fundamental function  $f(x, y)$  to be reconstructed have compact support, or more precisely is zero if  $\sqrt{x^2 + y^2} > |\rho_{max}|$ . This demand will ensure that  $Rf(\rho, \theta) = 0$ , if  $|\rho| > |\rho_{max}|$ . If this cannot be fulfilled, numerical problems must be expected.

Assuming that  $f(x, y)$  has compact support, then  $(x, y) = (0, 0)$  should be placed to minimize  $|\rho_{max}|$ . This will reduce the size of the data array used for the discrete Radon transform.

Another variation to determine the parameter is the offer with iniFile. iniFile has to be a name of a file (e.g. iniFile="/home/work/sino.ini") with the following structure. Each line begins with the name of parameter, then an equal sign follows and the value of the parameter. The first line must contain the parameter mode. Characters are not written in "", e.g. RadonKernel=NN and not RadonKernel="NN". Furthermore note that in an ini-file rData and oData both have to be of type character, videlicet the name of the corresponding file. Supported file formats are ".txt", ".dat", ".fif", ".pet", ".tif", ".tiff", ".pgm", ".ppm", ".png", ".pnm", ".gif, ".jpg, ".jpeg. See ?readData to get detailed information about supported formats.

If a file of the type ".fif", ".pet" or ".dat" is specified for oData (see ?readData or ?writeData in R to get more information about these formats), the parameters XSamples, YSamples, XMin, YMin, DeltaX and DeltaY will be read from the file-header, but only in the case of unspecified corresponding parameters.

Note that in the case of an ini-file contingently setting parameters (except for DebugLevel) in R are ignored with the calling of iradon. Parameters that are not specified in the iniFile are set to default.

#### Value

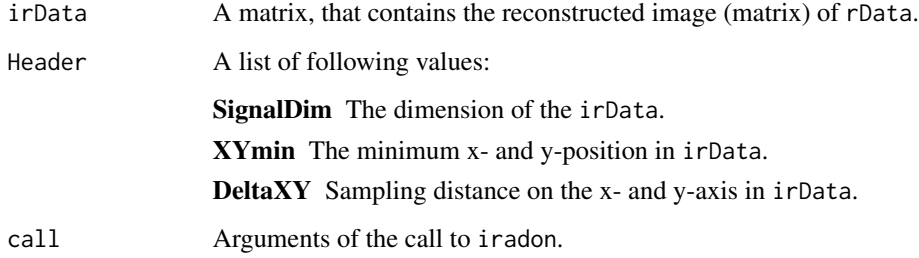

#### <span id="page-9-0"></span>Author(s)

Joern Schulz <jschulz78@web.de>, Peter Toft.

#### References

Toft, Peter, *Ph.D. Thesis, The Radon Transform - Theory and Implementation*, Department of Mathematical Modelling Section for Digital Signal Processing, Technical University of Denmark, 1996. [http://eivind.imm.dtu.dk/staff/ptoft/ptoft\\_papers.html](http://eivind.imm.dtu.dk/staff/ptoft/ptoft_papers.html)

Schulz, Joern, *Diploma Thesis: Analyse von PET Daten unter Einsatz adaptiver Glaettungsverfahren*, Humboldt-Universitaet zu Berlin, Institut fuer Mathematik, 2006.

#### See Also

[radon](#page-22-1), [iradonIT](#page-10-1)

#### Examples

```
#
# Compare the results of different direct reconstruction methods
#
## Not run:
P <- phantom(design="B")
rP <- markPoisson(P, nSample=3000000 )
irP1 <- iradon(rP$rData , nrow(P), ncol(P))
irP2 <- iradon(rP$rData , nrow(P), ncol(P),
        mode="BF", DebugLevel="HardCore")
irP3 <- iradon(rP$rData , nrow(P), ncol(P),
        mode="CBF", DebugLevel="HardCore")
viewData(list(rP$rData, irP1$irData, irP2$irData, irP3$irData),
         list("Generated PET Data", "Reconstruction: mode='FB'",
         "Reconstruction: mode='BF'", "Reconstruction: mode='CBF'"))
rm(irP1,irP2,irP3,P,rP)
## End(Not run)
#
# Compare the results of different values for RhoSamples in 'markPoisson'
#
## Not run:
P \leftarrow \text{phantom}()rP1 <- markPoisson(P, nSample=1000000, RhoSamples=101, image=FALSE)
rP2 <- markPoisson(P, nSample=1000000, RhoSamples=256, image=FALSE)
rP3 <- markPoisson(P, nSample=1000000, RhoSamples=501, image=FALSE)
rP4 <- markPoisson(P, nSample=1000000, RhoSamples=801, image=FALSE)
irP1 <- iradon(rP1$rData, 257, 257)
irP2 <- iradon(rP2$rData, 257, 257, DebugLevel="HardCore")
irP3 <- iradon(rP3$rData, 257, 257, DebugLevel="HardCore")
irP4 <- iradon(rP4$rData, 257, 257, DebugLevel="HardCore")
viewData(list(irP1$irData, irP2$irData, irP3$irData, irP4$irData,),
         list("RhoSamples=101", "RhoSamples=256", "RhoSamples=501",
         "RhoSamples=801"))
```
#### <span id="page-10-0"></span>iradonIT and the contract of the contract of the contract of the contract of the contract of the contract of the contract of the contract of the contract of the contract of the contract of the contract of the contract of t

```
rm(P,rP1,rP2,rP3,rP4,irP1,irP2,irP3,irP4)
## End(Not run)
#
# mode="Test"
#
P \leftarrow \text{phantom}()R \leq - \text{radon}(P)iradon(R$rData, XSamples=257, YSamples=257, mode="Test", oData=P)
rm(P,R)
```
<span id="page-10-1"></span>

iradonIT *Iterative Inverse Radon Transformation*

#### Description

The function implements three of the major iterative reconstruction techniques: ART (Algebraic Reconstruction Technique), EM (Likelihood Reconstruction using Expectation Maximization) and LSCG (Least Squares Conjugate Method).

#### Usage

```
iradonIT(rData, XSamples, YSamples, StartImage = "None",
         mode = "EM", UseFast = 1, RadonKernel = "NN",
         Iterations = 20, IterationsType = "random",
         SaveIterations = 0, SaveIterationsName = "",
         LowestALevel = 0, ConstrainMin = -1,
         ConstrainMax = -1, Alpha = 1, Beta = 1,
         Regularization = 0, KernelFileSave = 0,
         KernelFileName = "", RefFileName = "None",
         ThetaSamples = nrow(rData), RhoSamples = ncol(rData),
         ThetaMin = 0, RhoMin = -0.5*(2*round(sqrt(XSamples^2+))YSamples^2)/2)+1)-1), DeltaTheta = pi/ThetaSamples,
         DeltaRho = (2*abs(RhoMin)+1)/RhoSamples,
         Xmin = -0.5*(XSamples-1), Ymin = -0.5*(YSamples-1),DeltaX = 1, DeltaY = 1, OverSamp = 0,
         DebugLevel = "Normal", iniFile = NULL)
```
# **Arguments**

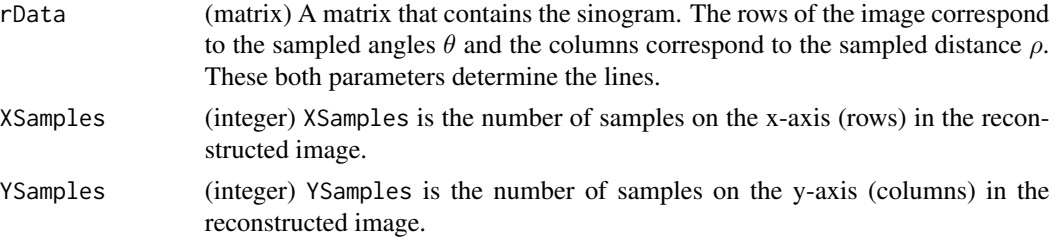

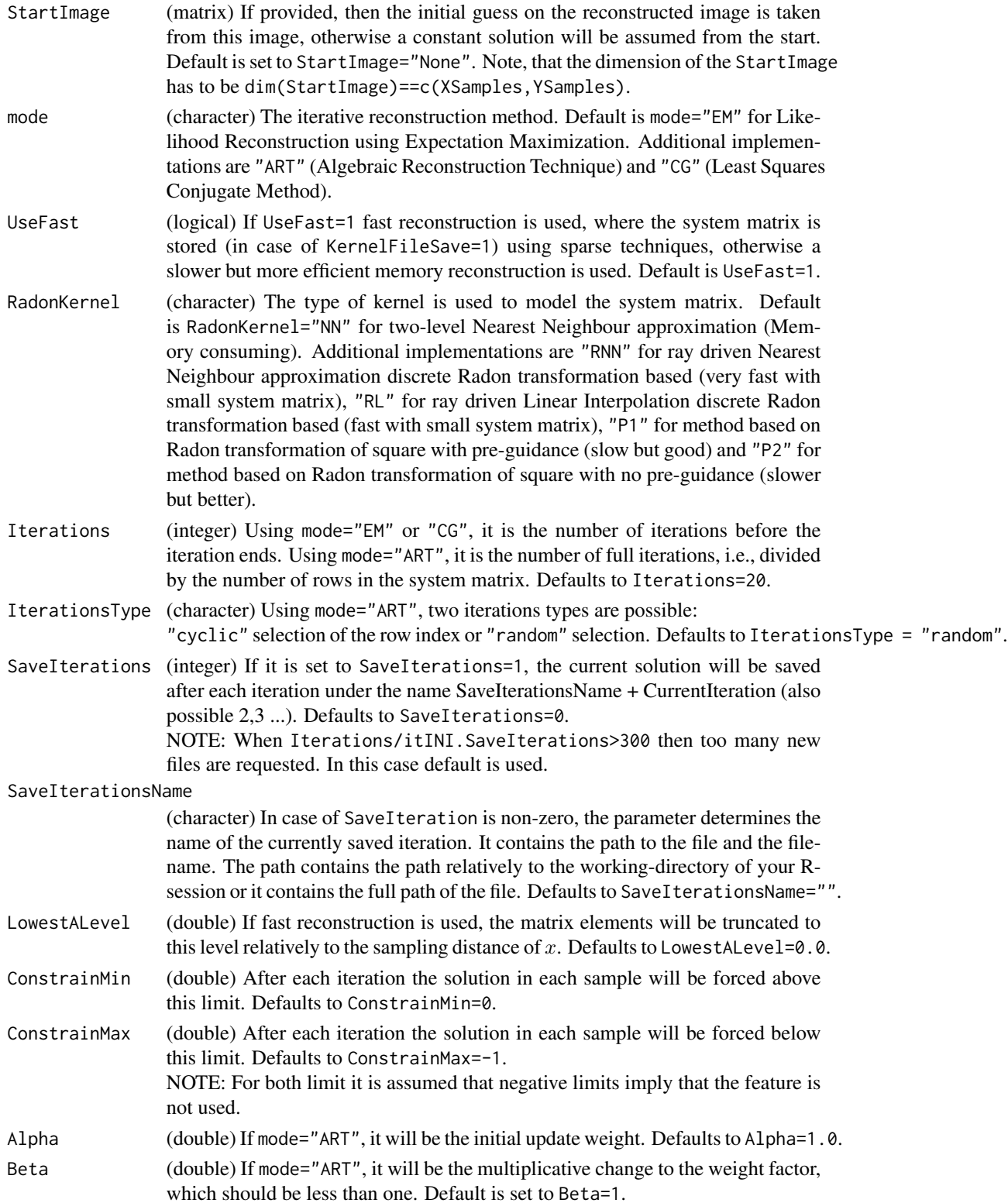

#### iradonIT and the contract of the contract of the contract of the contract of the contract of the contract of the contract of the contract of the contract of the contract of the contract of the contract of the contract of t

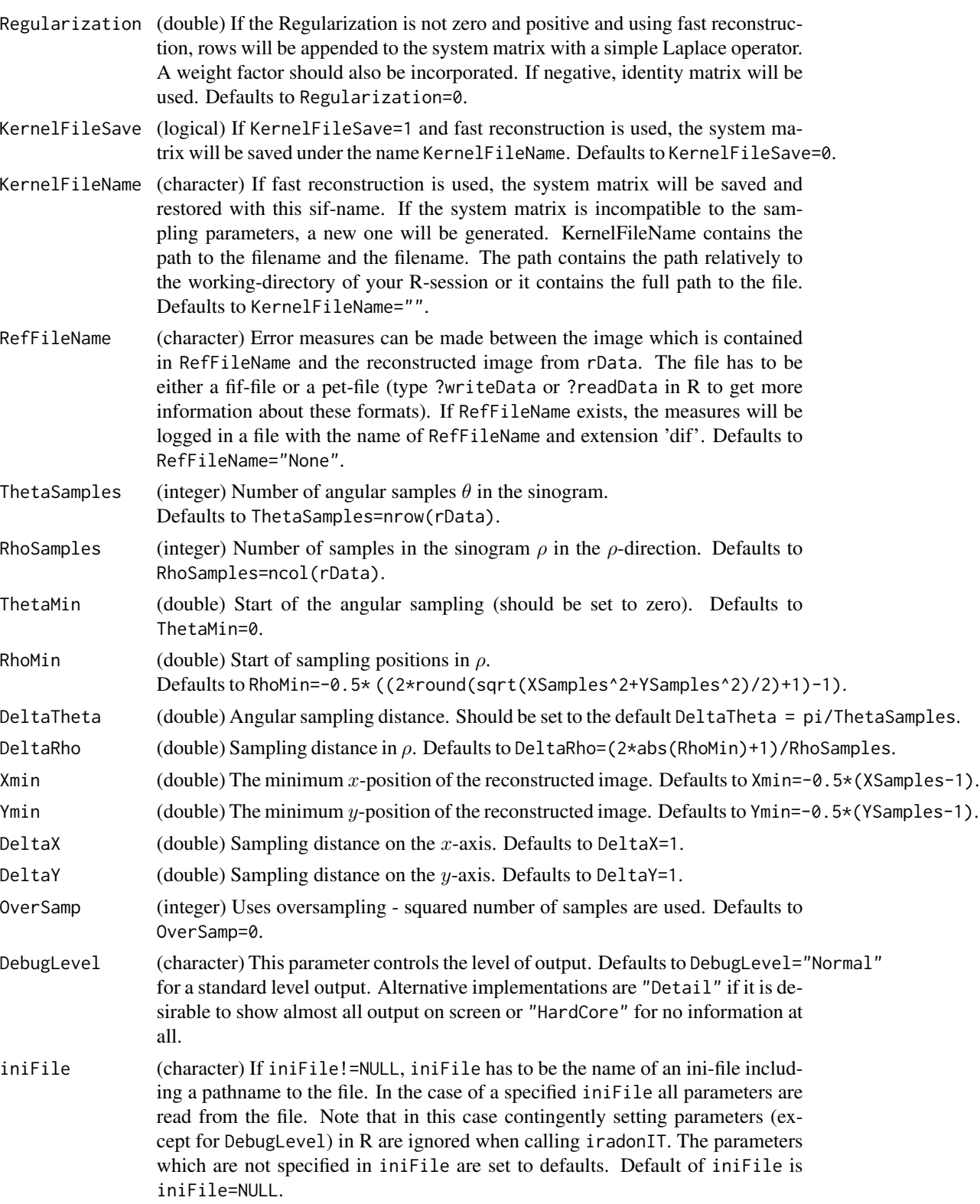

#### Details

The function implements three of the major iterative reconstruction techniques: ART (Algebraic Reconstruction Technique), EM (Likelihood Reconstruction using Expectation Maximization) and LSCG (Least Squares Conjugate Method). The reconstruction methods were developed by P. Toft (1996) and implemented in R by J. Schulz (2006). For detailed theoretical information about the Radon-transformation see references.

There are a lot of different parameters which influence the reconstruction method. In common cases, it should be enough to determine rData, XSamples and YSamples. For the default parameters, it is assumed that the sinogram is standardised to a coordinate system with  $\theta$  from 0 to  $\pi$  and  $\rho$  from  $-0.5*((2*round(sqrt(M^2+N^2)/2)+1)-1)$  to  $0.5*((2*round(sqrt(M^2+N^2)/2)+1)-1).$ It is also assumed that the reconstructed image is standardised to a coordinate system with  $x$  from  $-0.5 * (M - 1)$  to  $0.5 * (M - 1)$  and y from  $-0.5 * (N - 1)$  to  $0.5 * (N - 1)$ . R, M and N are the number of sampling parameters in  $\rho$ , x and y. If that is not true, you will have to adapt the parameters.

Several things must be fulfilled to ensure a reasonable performance. Firstly sampling must be adequate in all parameters (see to references to get detail information). This will imply bounds on the sampling intervals. Secondly it is assumed that the fundamental function  $f(x, y)$  to be reconstructed have compact support, or more precisely is zero if  $\sqrt{x^2 + y^2} > |\rho_{max}|$ . This demand will ensure that  $Rf(\rho, \theta) = 0$ , if  $|\rho| > |\rho_{max}|$ . If this cannot be fulfilled, numerical problems must be expected.

Assuming that  $f(x, y)$  has compact support, then  $(x, y) = (0, 0)$  should be placed to minimize  $|\rho_{max}|$ . This will reduce the size of the data array used for the discrete Radon transform.

The numerical complexity of the procedure is mainly determined by Iterations, the size of rData, XSamples, YSamples and by the use of fast reconstruction method.

Fast reconstruction is used in case of UseFast=1. It is possible to store the computed system matrix (KernelFileSave=1) under the name KernelFileName. The speed of the reconstruction can obviously be increased by using of an existing system matrix. NOTE: This is only possible, if the sampling parameters are compatible with the system matrix. That means, that the fifteen parameters XSamples, YSamples, DeltaX, DeltaY, Xmin, Ymin, ThetaSamples, RhoSamples, DeltaRho, DeltaTheta, ThetaMin, RhoMin, LowestALevel, RadonKernel and OverSamp are equal to the parameter from which the system matrix is generated. If the system matrix is incompatible to the sampling parameters, a new one will be generated.

Another variation to determine the parameter is the offer with iniFile. iniFile has to be the name of a file (e.g. iniFile="/home/work/sino.ini") with the following structure. Each line contains at first the name of a parameter, then an equal sign follows and the value of the parameter. The first line must contain the parameter mode. Characters are not written in "", e.g. RadonKernel=NN and not RadonKernel="NN". Furthermore note that in an ini-file rData and StartImage are to be of type character, videlicet the name of the corresponding file. Supported file formats are ".txt", ".dat", ".fif", ".pet", ".tif", ".tiff", ".pgm", ".ppm", ".png", ".pnm", ".gif", ".jpg", ".jpeg". See ?readData to get detailed information about supported formats.

If a file of the type ".fif", ".pet" or ".dat" is specified for rData (see ?writeData or ?readData in R to get more information about these formats), the parameters ThetaSamples, RhoSamples, ThetaMin, RhoMin, DeltaTheta and DeltaRho will be read from the file-header of rData, but only in case of unspecified corresponding parameters. Just as, if a file of type ".fif", ".pet" or ".dat"

#### <span id="page-14-0"></span>iradonIT and the state of the state of the state of the state of the state of the state of the state of the state of the state of the state of the state of the state of the state of the state of the state of the state of t

is specified for StartImage, then the parameters XSamples, YSamples, XMin, YMin, DeltaX and DeltaY will be read from the file-header.

Note that in case of an ini-file, contingently setting parameters (except for DebugLevel) in R are ignored when calling iradonIT. Parameters that are not specified in the iniFile are set to defaults.

# Value

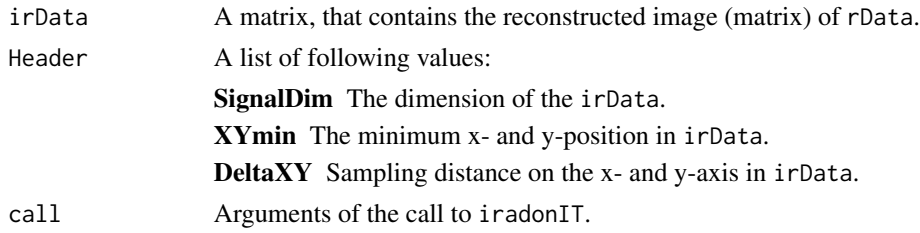

# Author(s)

Joern Schulz <jschulz78@web.de>, Peter Toft.

#### References

Toft, Peter, *Ph.D. Thesis, The Radon Transform - Theory and Implementation*, Department of Mathematical Modelling Section for Digital Signal Processing, Technical University of Denmark, 1996. [http://eivind.imm.dtu.dk/staff/ptoft/ptoft\\_papers.html](http://eivind.imm.dtu.dk/staff/ptoft/ptoft_papers.html)

Schulz, Joern, *Diploma Thesis: Analyse von PET Daten unter Einsatz adaptiver Glaettungsverfahren*, Humboldt-Universitaet zu Berlin, Institut fuer Mathematik, 2006.

# See Also

[radon](#page-22-1), [iradon](#page-6-1)

# Examples

```
#
# Compare the results of iterative reconstruction method "EM" and
# direct reconstruction method "FB"
#
## Not run:
P <- phantom(design="B")
rP <- markPoisson(P, nSample=1600000 )
irP1 <- iradon(rP$rData , nrow(P), ncol(P))
irP2 <- iradonIT(rP$rData , nrow(P), ncol(P))
viewData(list(P, rP$rData, irP1$irData, irP2$irData),
         list("Generated unnoisy Phantom", "Generated PET Data",
         "Direct rec.: mode='FB'", "Iterative rec.: mode='EM'"))
rm(irP1,irP2,P,rP)
## End(Not run)
#
# Compare the results from the iterative reconstruction methods "EM"
```

```
# "CG" and "ART"
#
## Not run:
P <- phantom(n=151, addIm="blurred1")
rP <- markPoisson(P, nSample=2000000, RhoSamples=401)
irP1 <- iradonIT(rP$rData , nrow(P), ncol(P), Iterations=20,
        ConstrainMin=0, ConstrainMax=10)
irP2 <- iradonIT(rP$rData , nrow(P), ncol(P), mode="CG",
        Iterations=4, ConstrainMin=0, ConstrainMax=10)
irP3 <- iradonIT(rP$rData , nrow(P), ncol(P), mode="ART",
        Iterations=5, ConstrainMin=0, ConstrainMax=10,
        Alpha=0.1, Beta=0.5)
viewData(list(P,irP1$irData,irP2$irData,irP3$irData),
         list("Generated unnoisy Phantom",
         "mode='EM', Iterations=20","mode='CG', Iterations=4",
         "mode='ART', Iter.=20, Alpha=0.1, Beta=0.5"))
rm(irP1,irP2,irP3,P,rP)
## End(Not run)
```
<span id="page-15-1"></span>

markPoisson *Marked Poisson Process*

#### Description

The function implements the Acceptance Rejection (AR) procedure to simulate a marked Poisson process with spatial varying intensity. Therewith it is possible to create noisy data from a phantom, as generated in Positron Emission Tomography (PET).

#### Usage

```
markPoisson(DataInt, nSample = 200000, ThetaSamples = 181,
            RhoSamples = 2*round(sqrt(sum((dim(DataInt))^2))/2)+1,
            RhoMin = -0.5*sqrt(2),
            vect.length = 100000, image = TRUE, DebugLevel = "Normal")
```
#### Arguments

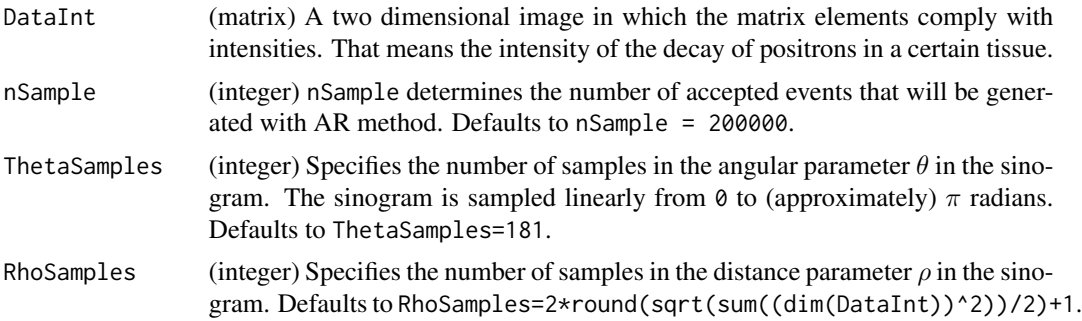

<span id="page-15-0"></span>

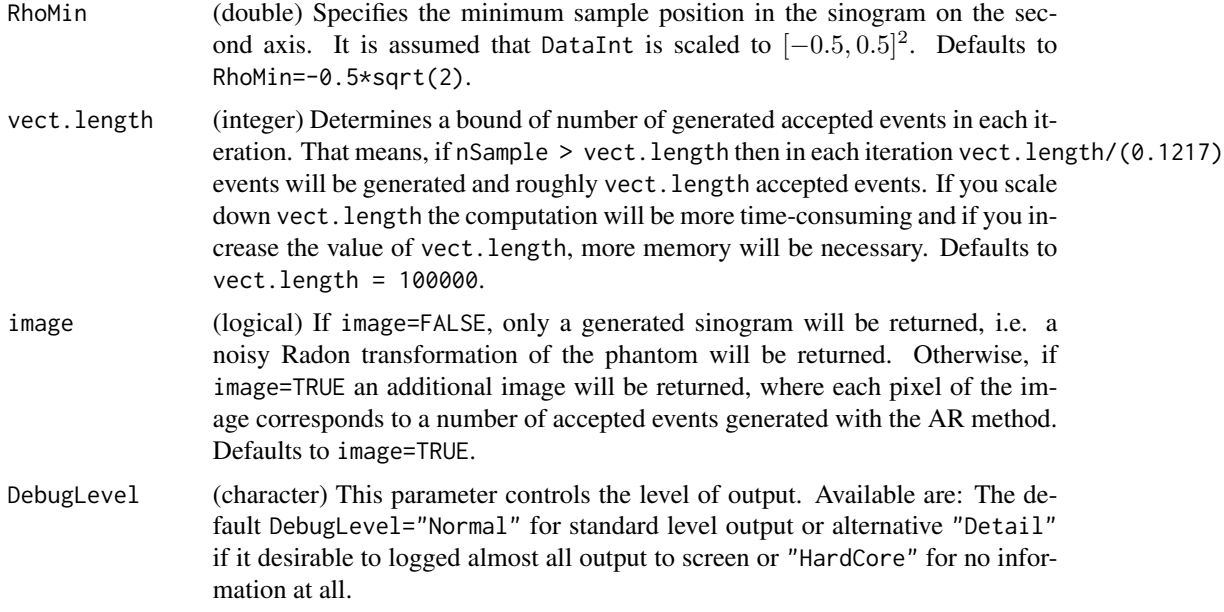

# Details

The function implements the Acceptance Rejection (AR) method to simulate a marked Poisson process with spatial varying intensity. The function was developed to simulate data of a PET scanner. Therefore, new random events are generated with the AR method from DataInt. An angle  $\theta$  will be generated to each event (uniform and iid. in  $[0, \pi]$ ), because a PET scanner detects two photons, who will travel in (nearly) opposite directions. The line between the two detectors has the line parameters  $(\rho, \theta)$ , whereas  $\rho$  is the shortest distance from the origin of the coordinate system to the line, and  $\theta$  an angle corresponding to the angular orientation of the line. The only obtainable information from the two photons is the fact, that the photon emission took place somewhere along that line.

# Value

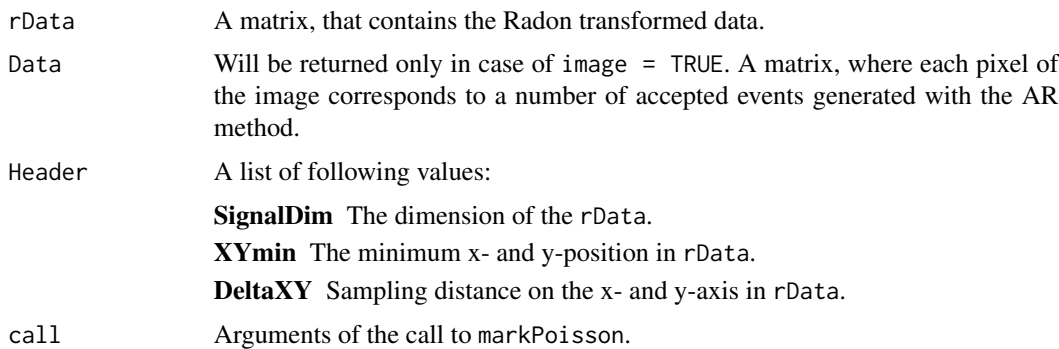

# Author(s)

Joern Schulz <jschulz78@web.de>.

# <span id="page-17-0"></span>References

Schulz, Joern, *Diploma Thesis: Analyse von PET Daten unter Einsatz adaptiver Glaettungsverfahren*, Humboldt-Universitaet zu Berlin, Institut fuer Mathematik, 2006.

Gentle, J.E., *Elements of Computational Statistics*, Springer-Verlag New York Berlin Heidelberg, 2002.

# See Also

[radon](#page-22-1), [iradon](#page-6-1), [iradonIT](#page-10-1)

#### Examples

```
## Not run:
P \leftarrow \text{phantom}()rP \leq - \text{radon}(P)mP1 <- markPoisson(P)
mP2 <- markPoisson(P, nSample = 1000000)
viewData(list(P, mP1$Data, mP2$Data, rP$rData, mP1$rData, mP2$rData),
         list("Phantom", "nSample = 200000", "nSample = 1000000",
               "Radon Transfom of Phantom", "nSample = 200000",
               "nSample = 1000000"))
cat("Number of generated accepted events for mP2:",sum(mP2$Data),"\n")
rm(mP1,mP2,P,rP)
## End(Not run)
```
norm *L1 and L2 norm*

# Description

Computes the L1 or L2 norm between two vectors or matrices.

### Usage

```
norm(orgImage, testImage, mode = "L2")
```
# Arguments

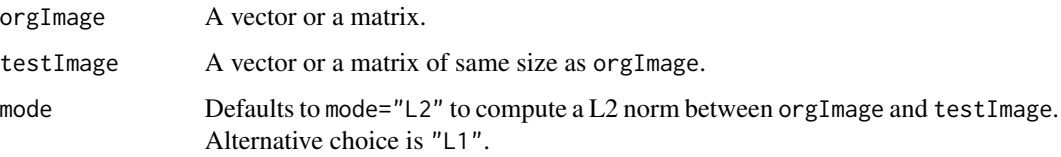

# <span id="page-18-0"></span>partEllipse 19

# Details

If X and Y are vectors of length n or  $(n_1, n_2)$ -matrices with  $n = n_1 * n_2$  then the L1-norm and the L2-norm will be compute as follow:

$$
L1 = \frac{1}{n} \sum_{i=1}^{n} |X_i - Y_i|
$$

$$
L2 = \left(\frac{1}{n} \sum_{i=1}^{n} (X_i - Y_i)^2\right)^{\frac{1}{2}}
$$

### Value

Returns the L1 or L2 norm.

# Author(s)

Joern Schulz, <jschulz78@web.de>.

# Examples

 $P \leq - \text{phantom}(n=101)$ P.pois <- markPoisson(P)\$Data cat("The L1 is:",norm(P, P.pois, mode="L1"),"\n") rm(P,P.pois)

#### <span id="page-18-1"></span>partEllipse *Generates a Fragment of an Ellipse*

#### Description

The function offers the possibility to generate and to manipulate an ellipse. The data will be generated in  $[-1, 1]^2$ .

#### Usage

```
partEllipse(mod = "hcirc1", x = 0, y = 0, intensity = 0.1,
            n = 257, re1 = 0.2, re2 = 0.2, ring.wide = 0.05,
            no.xax1 = -1, no.xax2 = 1, no.yax1 = -1, no.yax2 = 1,
            in.r = 0.01, DebugLevel = "HardCore")
```
# <span id="page-19-0"></span>Arguments

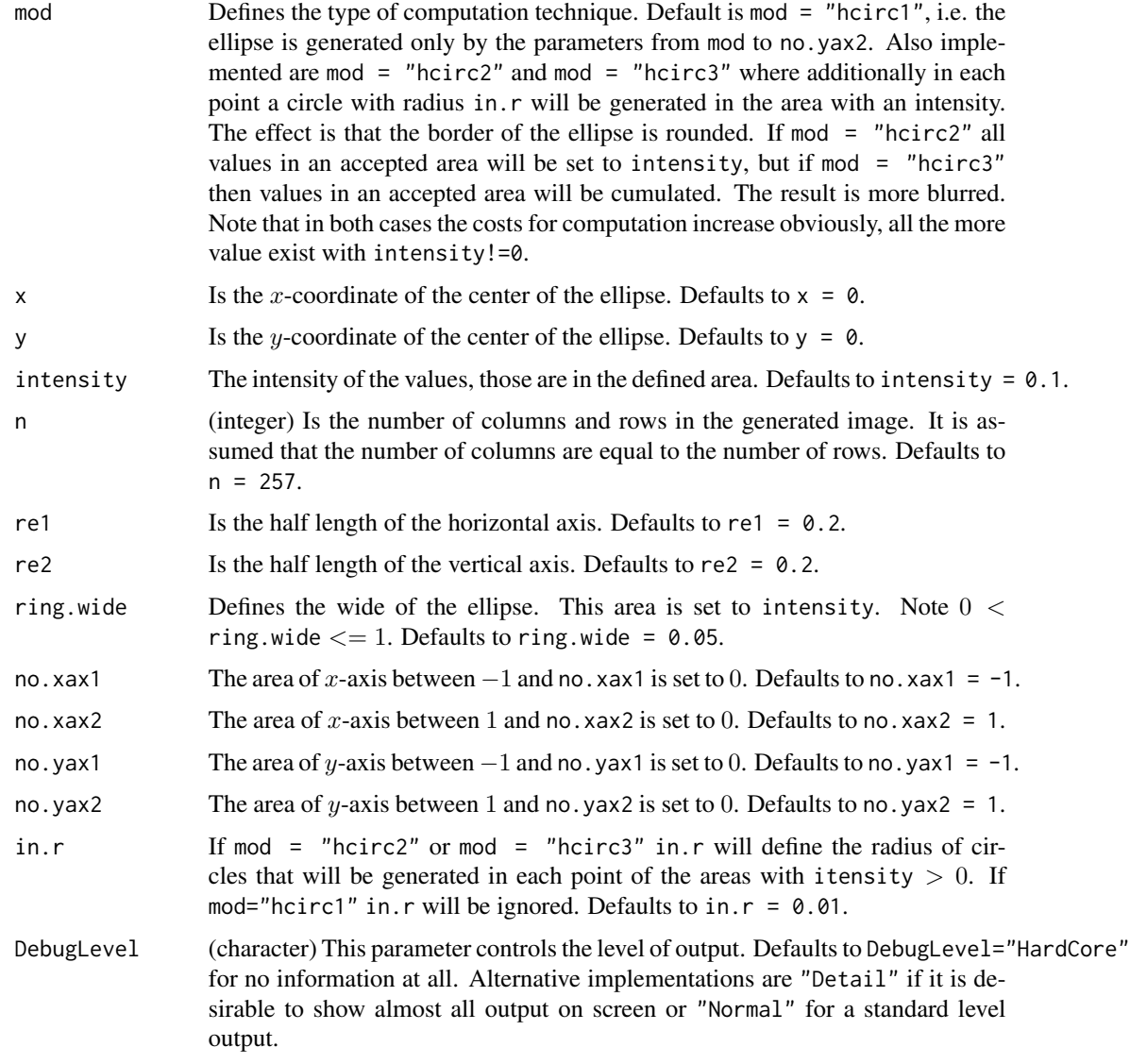

# Value

Returns a matrix.

# Author(s)

Joern Schulz <jschulz78@web.de>.

# See Also

[phantom](#page-20-1)

#### <span id="page-20-0"></span>phantom 21

#### Examples

```
## Not run:
ellip1 <- partEllipse()
ellip2 <- partEllipse(x=0.1, y=-0.1, ring.wide=0.4)
ellip3 <- partEllipse(mod="hcirc2", y=0.2, intensity=0.4,
                  re1=0.5, no.xax1=0, DebugLevel="Normal")
ellip4 <- partEllipse(mod="hcirc3", y=0.2, intensity=0.4,
                  re1=0.5, no.xax2=0, DebugLevel="Normal")
viewData(list(ellip1, ellip2, ellip3, ellip4,),
         list("Part of an ellipse 1", "Part of an ellipse 2",
              "Part of an ellipse 3", "Part of an ellipse 4"))
rm(ellip1,ellip2,ellip3,ellip4)
```
## End(Not run)

<span id="page-20-1"></span>phantom *Creation of a Phantom*

#### Description

This function creates two dimensional phantom data. There are different options, e.g. to generate a big ellipse that represents the head, and several smaller ellipses, that represent pathological areas to be located in the space of the bigger ellipse.

# Usage

phantom(n = 257, design = "A", addIm = "none", DebugLevel = "Normal")

# Arguments

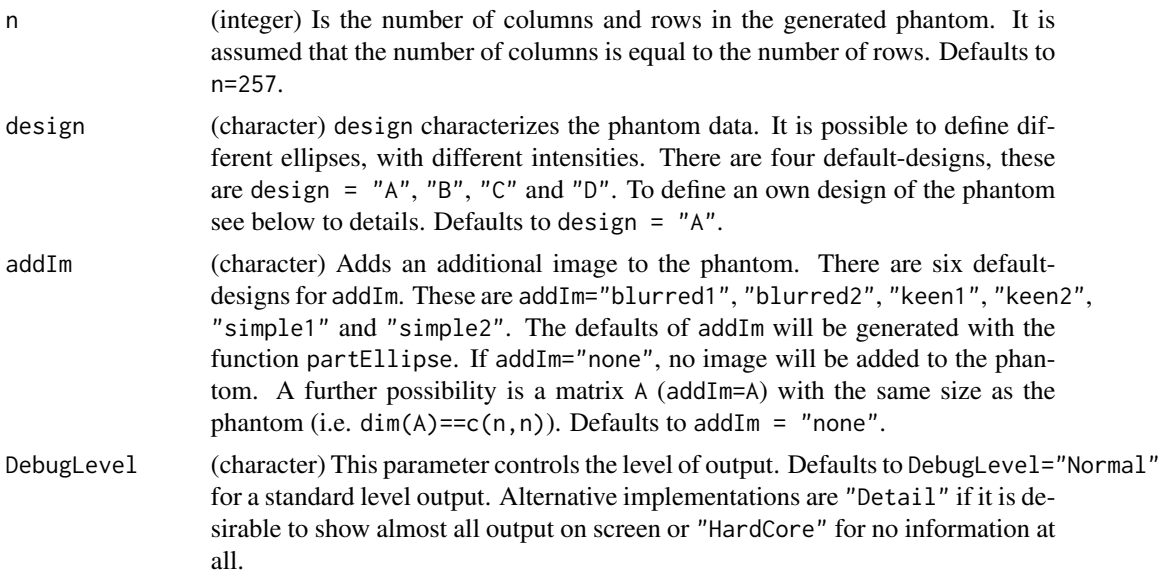

# <span id="page-21-0"></span>Details

design:

To define an own design of the phantom (e.g. design=P) you have to note the following conditions:

- 1. P is a  $(n, 5)$  or  $(n, 6)$  matrix, whereas  $n > 0$ .
- 2. All elements  $x$  of P have to be between -1 and 1.
- 3. Each row from P define a ellipse on  $[-1, 1]^2$ , where
	- $[0,1]$  A Is the additive intensity of the corresponding ellipse.
	- [,2]  $x_0$  Is the x-coordinate of the center of the ellipse.
	- [,3]  $y_0$  Is the y-coordinate of the center of the ellipse.
	- $[$ ,4 $]$  a Is the half length of the horizontal axis.
	- $[5]$  b Is the half length of the vertical axis.
	- [,6]  $\alpha$  Is the angle in degree between the *x*-axis of the ellipse and the  $x$ -axis of the grid. This parameter is optional, but the number of columns have to be the same in all rows.

#### Value

Returns a phantom image.

#### Author(s)

Joern Schulz <jschulz78@web.de>.

# See Also

[partEllipse](#page-18-1), [markPoisson](#page-15-1)

#### Examples

```
P1 \leq - \text{phantom}()P2 <- phantom(addIm="blurred1")
PhPa1 <- c(0.5, 0, 0, 0.4, 0.6)PhPa2 <- matrix( c(0.6, -0.35, 0, 0.4, 0.6,
         0.3, 0.5, 0, 0.2, 0.35), nrow=2, byrow=TRUE )
P3 <- phantom(design=PhPa1)
P4 <- phantom(design=PhPa2)
viewData(list(P1, P2, P3, P4), list("Default Phantom",
         "addIm='blurred1'", "First new design",
         "Second new design"))
rm(P1,P2,P3,P4,PhPa1,PhPa2)
```
<span id="page-22-1"></span><span id="page-22-0"></span>

# Description

This function will forward project (normal Radon transformation) a quadratic image into a sinogram.

# Usage

```
radon(oData, mode="NN", XYSamples=nrow(oData),
     XYmin=-0.5*(nrow(oData)-1), DeltaXY=1, ThetaSamples=181,
     RhoSamples=2*round(sqrt(sum((dim(oData))^2))/2)+1, ThetaMin=0,
     RhoMin=-0.5*((2*round(sqrt(sum((dim(oData))^2))/2)+1)-1),
     DeltaTheta=pi/ThetaSamples, DeltaRho=(2*abs(RhoMin)+1)/RhoSamples)
```
# Arguments

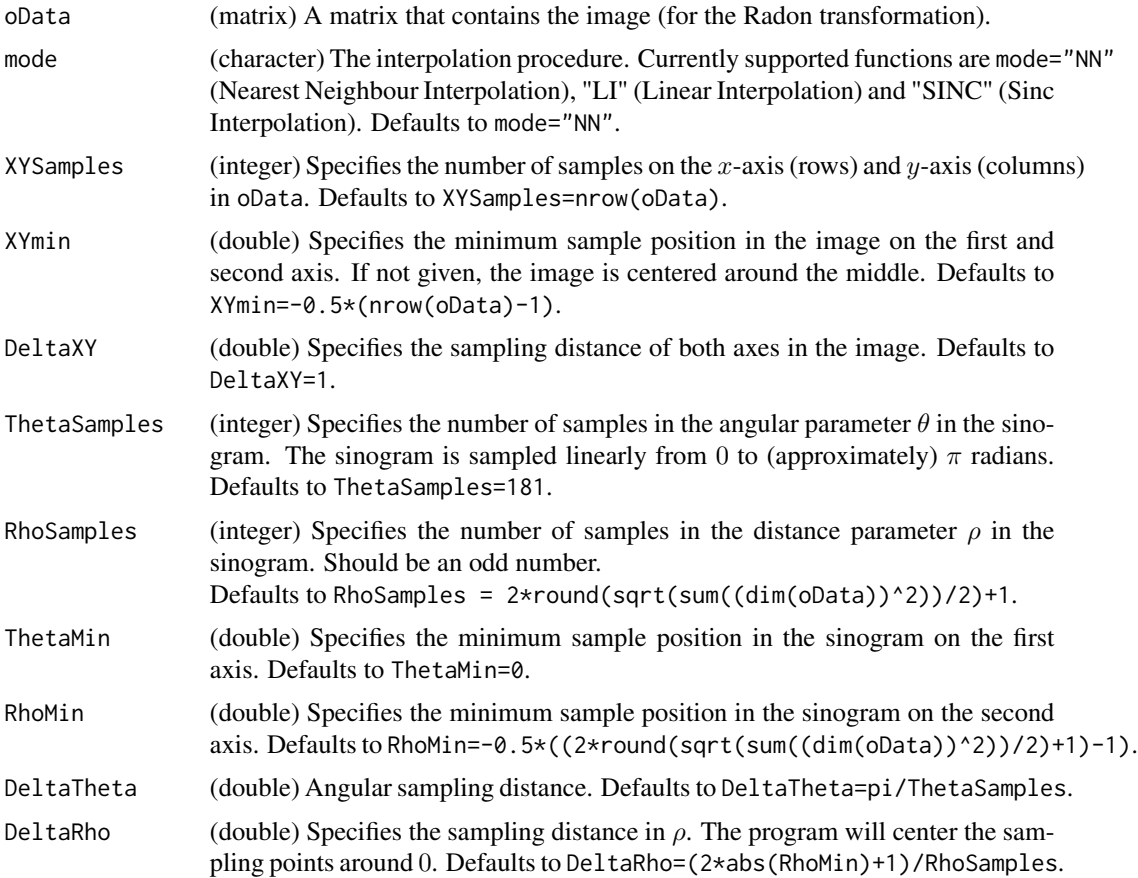

#### Details

The function implements a forward projection of a quadratic image. The used projection is the Radon transformation, named after Johann Radon (1917). The normal form of a line is given by

$$
\rho = x \cos(\theta) + y \sin(\theta).
$$

There are different ways to define a Radon transformation of a two dimensional continuous function  $f$ . One possibility is to integrate values of  $f$  along lines, whereas the location of the line is determined by the parameter  $\rho$ , the shortest distance from the origin of the coordinate system to the line, and  $\theta$  an angle corresponding to the angular orientation of the line. If negative values of  $\rho$  are introduced the parameter domain is bounded by  $0 \le \theta < \pi$  and  $-\rho_{max} \le \rho \le \rho_{max}$ . Numerical computations use the discrete Radon transformation. Therefore all parameters are sampled linearly

$$
x = x_m = XMin + m * DeltaX, m = 0, ..., XSamples - 1,
$$
  
\n
$$
y = y_n = YMin + n * DeltaY, n = 0, ..., YSamples - 1,
$$
  
\n
$$
\rho = \rho_r = RhoMin + r * DeltaRho, r = 0, ..., RhoSamples - 1
$$
  
\n
$$
\theta = \theta_t = ThetaMin + t * DeltaTheta, t = 0, ..., ThetaSamples - 1.
$$

Given the digitally sampled image a fundamental problem arises. The discrete Radon transformation requires samples that are not found in the digital image, because linear sampling of all variables implies that sampling parameter in the Radon transformation in general never coincides with the sampling parameter of the digital image. That should be clear and it is necessary to approximate the x and y by using "NN" (nearest neighbour approximation), "LI" (linear interpolation) or "SINC" (sinc interpolation).

Several things must be fulfilled to ensure a reasonable performance. Firstly sampling must be adequate in all parameters (see to references to get detail information). This will imply bounds on the sampling intervals. Secondly it is assumed that the fundamental function  $f(x, y)$  to be reconstructed have compact support, or more precisely is zero if  $\sqrt{x^2 + y^2} > |\rho_{max}|$ . This demand will ensure that  $Rf(\rho, \theta) = 0$ , if  $|\rho| > |\rho_{max}|$ . If this cannot be fulfilled, numerical problems must be expected.

Assuming that  $f(x, y)$  has compact support, then  $(x, y) = (0, 0)$  should be placed to minimize  $|\rho_{max}|$ . This will reduce the size of the data array used for the discrete Radon transform.

The forward projection methods that are implemented in this function are developed by P. Toft (1996) and implemented in R by J. Schulz (2006). For example see to references to get more detailed theoretical information about the Radon transformation.

#### Value

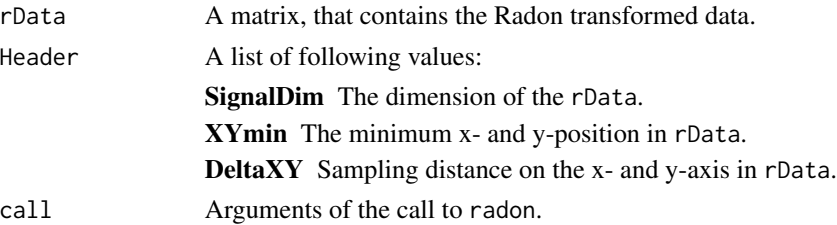

#### <span id="page-24-0"></span>readData 25

#### Author(s)

Joern Schulz <jschulz78@web.de>, Peter Toft.

# References

Toft, Peter, *Ph.D. Thesis, The Radon Transform - Theory and Implementation*, Department of Mathematical Modelling Section for Digital Signal Processing, Technical University of Denmark, 1996. [http://eivind.imm.dtu.dk/staff/ptoft/ptoft\\_papers.html](http://eivind.imm.dtu.dk/staff/ptoft/ptoft_papers.html)

Schulz, Joern, *Diploma Thesis: Analyse von PET Daten unter Einsatz adaptiver Glaettungsverfahren*, Humboldt-Universitaet zu Berlin, Institut fuer Mathematik, 2006.

Radon, Johann, *Ueber die Bestimmung von Funktionen durch ihre Integralwerte laengs gewisser Mannigfaltigkeiten*, Berichte ueber die Verhandlungen der koeniglich saechsischen Gesellschaft der Wissenschaften zu Leipzig, Mathematisch-Physische Klasse, Band 69, 1917.

#### See Also

[markPoisson](#page-15-1), [iradon](#page-6-1), [iradonIT](#page-10-1)

#### Examples

```
P \leftarrow \text{phantom}()R1 \leftarrow \text{radon}(P)R2 <- radon(P, DeltaRho=0.5)
R3 <- radon(P, RhoSamples=501)
R4 <- radon(P, RhoSamples=251, RhoMin=-125, DeltaRho=1)
R5 <- radon(P, RhoSamples=451, RhoMin=-225, DeltaRho=1)
viewData(list(P, R1$rData, R2$rData, R3$rData, R4$rData, R5$rData),
         list("Phantom P with 256x256 voxels", "Default sinogram of P",
               "DeltaRho=0.5", "RhoSamples=501",
               "RhoSamples=251, RhoMin=-125, DeltaRho=1",
               "RhoSamples=451, RhoMin=-225, DeltaRho=1"))
rm(P,R1,R2,R3,R4,R5)
```
<span id="page-24-1"></span>readData *Reload Saved Datasets in different Formats.*

#### Description

The function offers the possibility to read a ".txt", ".dat", ".dat.gz", ".pet" or ".fif" file. Furthermore the graphics formats ".tif", ".tiff", ".pgm", ".ppm", ".png", ".pnm", ".gif", ".jpg" and ".jpeg" are supported.

#### Usage

```
readData(inputfile, DebugLevel = "Normal")
```
#### **Arguments**

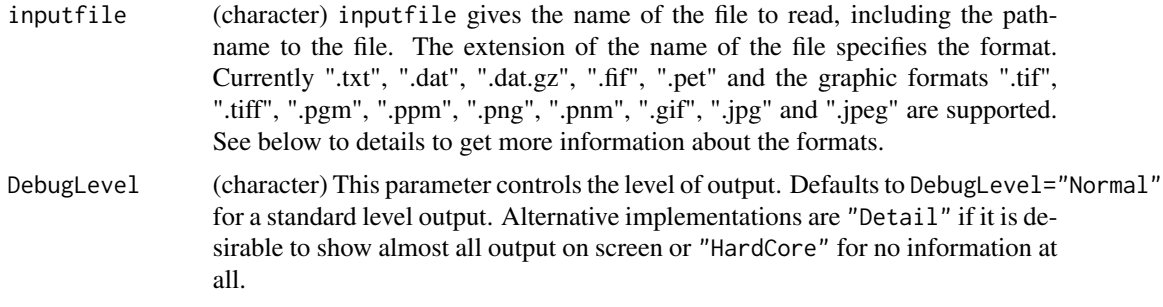

#### Details

In the following different supported formats of inputfile are explained.

```
".tif", ".tiff", ".pgm", ".ppm", ".png", ".pnm", ".gif", ".jpg" and ".jpeg"
```
For using these graphic formats the R package adimpro is necessary. See there, to get more information about these formats.

# ".txt"

Reads files in ASCII format without header, which contain only the raw data. The R-routine read.table is used. Returns a matrix.

#### ".dat" and ".gz"

Read files in ASCII format that contain a header with three or four rows followed by the data. Compared to ".txt" the advantage is that is possible to save and load higher-dimensional data. Furthermore important values are saved, that are needed for Radon and the inverse Radon Transformation. If the extension ".gz" is specified, then files in ".dat" format will be read which were additionally compressed by 'gzip'.

Assuming the data are two-dimensional, then the header has to be only of the following form:

Description: char (optional) SignalDim: int int XYmin: double double DeltaXY: double double ... and after the header follow the raw data

Explanation of the parameters:

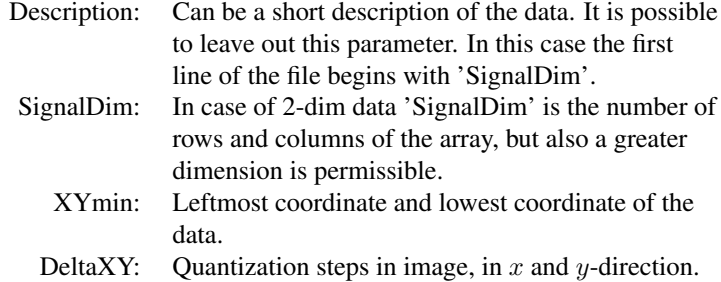

#### readData 27

If the dimension of data is greater than two, the number of 'SignalDim', 'XYmin' and 'DeltaXY' should be increase appropriately.

#### .pet

Reads a picture in ".pet" format (raw float with header) from the file e.g. inputfile = "FileName.pet" (binary format). The ".pet"-file has to be of the following structure: The first part contains a header and the second part the data, e.g. an image. Only the values of the parameter are saved in the header and not the parameter names.

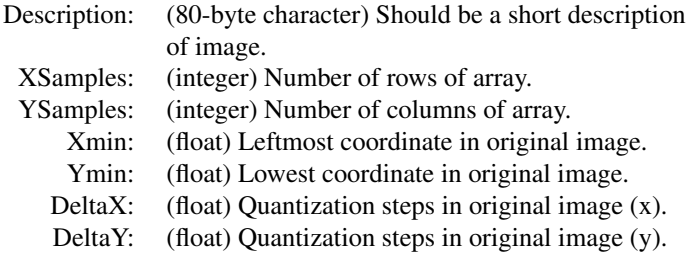

The dimension of the data should be not greater than two.

The ".pet" and the sequencing ".fif" format will be used in the iradonIT method to store iterationsteps and to read a references image.

# .fif

Reads a picture in ".fif" format (raw float with header) from the file e.g. inputfile = "FileName.fif" (binary format). The ".fif"-file has to be of the following structure: The first part contains a header and the second part the data, e.g. an image. At first, the values of the following parameters are saved in the file:

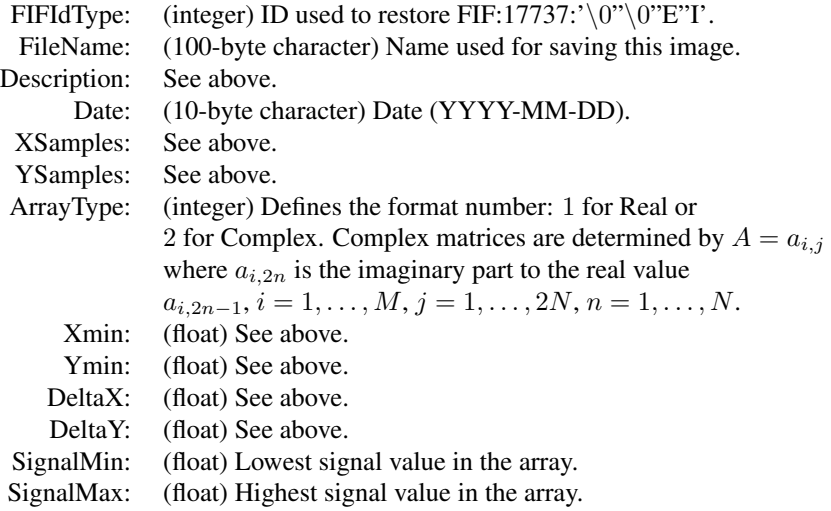

After this header the data are following.

#### <span id="page-27-0"></span>Value

In case of inputfile="/.../FileName.txt", ".tif", ".tiff", ".pgm", ".ppm", ".png", ".pnm", ".gif", ".jpg" and ".jpeg" only a matrix (image) will be returned.

In case of inputfile="/.../FileName.dat", ".dat.gz", ".pet" and ".fif" a list will be returned, with

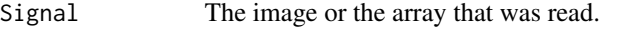

Header Is a list of values specified through the file format.

In case of inputfile="/.../FileName.dat", ".dat.gz" and ".pet" \$Header contain the following list elements: Description (if ".dat" or ".dat.gz" is used then optional), SignalDim, XYmin and DeltaXY.

In case of inputfile="/.../FileName.fif" \$Header contain the following list elements: FIFId-Type, FileName, Description, Date, SignalDim, ArrayType, XYmin, DeltaXY and SignalMinMax.

#### Author(s)

Joern Schulz, <jschulz78@web.de>.

### References

Schulz, Joern, *Diploma Thesis: Analyse von PET Daten unter Einsatz adaptiver Glaettungsverfahren*, Humboldt-Universitaet zu Berlin, Institut fuer Mathematik, 2006.

#### See Also

[writeData](#page-32-1), [iradon](#page-6-1)

#### Examples

```
P \leq -\text{phantom}()writeData(P, "Phantom.pet", fileOverwrite="YES" )
P.new <- readData("Phantom.pet", DebugLevel = "Normal")
viewData(P.new$Signal)
rm(P, P.new)
```
readSifData *Reloaded System Matrix*

# **Description**

The function reloaded a system matrix stored by iradonIT.

#### Usage

```
readSifData(filename, DebugLevel = "Normal")
```
#### readSifData 29

#### **Arguments**

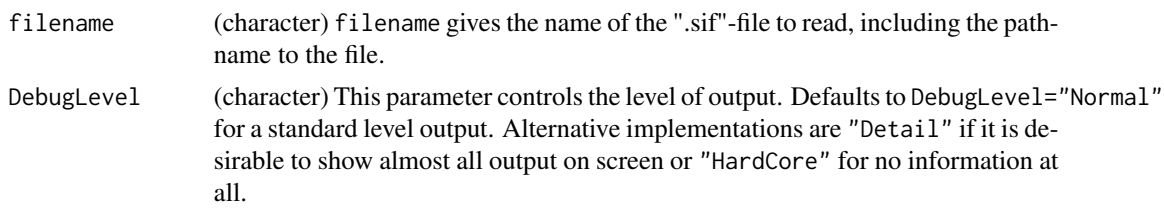

### Details

If fast iterative reconstruction methods (iradonIT with parameters UseFast  $= 1$  and KernelFileSave  $= 1$ ) are used, the system matrix will be saved with the name KernelFileName. See to help of iradonIT to get detail information about these parameters. The speed of the reconstruction can obviously be increased by using of an existing system matrix.

The system matrix will be stored as a binary ".sif"-file with the following structure: At first a header is defined, then the raw data follows. The form of the header is shown below. The raw data will be stored in a ".sif"-file in the following form:

At first M integers  $N_m$ ,  $m = 1, \ldots, M$  are stored, which specify the number of value in each row m. Then the  $N_m$  indicies (integers) follow alternatingly for the appropriate columns and  $N_m$  accordingly (float) values for each row. Thus, a sparse matrix is defined, i.e. a  $(M, N)$ -matrix without zero-elements.

Header:

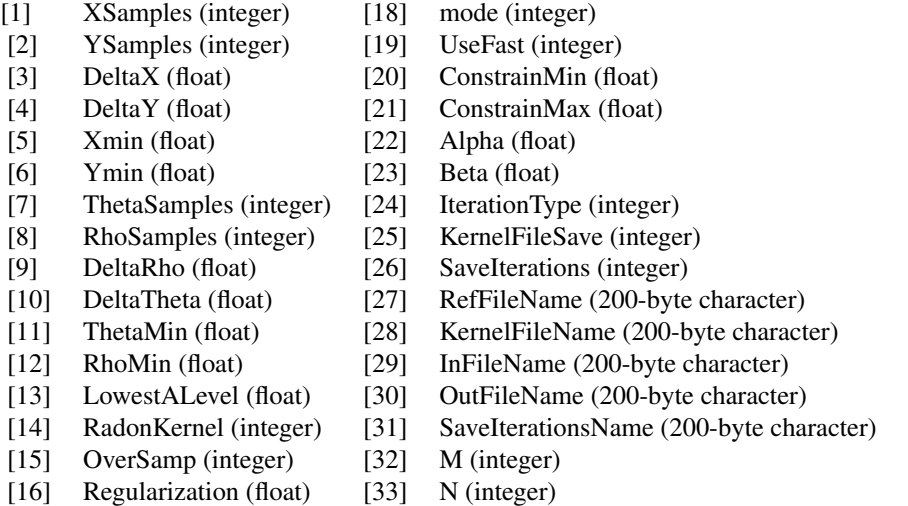

- [17] Iterations (integer)
- M = RhoSamples\*ThetaSamples, N = XSamples\*YSamples, InFileName = "InputData" and OutFileName = "OutputData".

The other parameters are described in detail in the function iradonIT, but note that RadonKernel

#### 30 readSifData and the contract of the contract of the contract of the contract of the contract of the contract of the contract of the contract of the contract of the contract of the contract of the contract of the contrac

will be stored as an integer ("NN" = 1, "RNN" = 2, "RL" = 3, "P1" = 4 and "P2" = 5), mode will be stored as an integer ("ART" =  $0$ , "EM" =  $1$ , "CG" =  $2$ ) and IterationType will be stored as an integer ("random" =  $0$ , "cyclic" =  $1$ ).

# Value

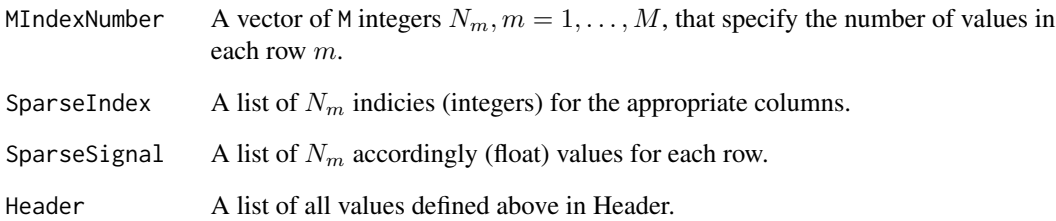

# Author(s)

Joern Schulz, <jschulz78@web.de>.

# References

Toft, Peter, *Ph.D. Thesis, The Radon Transform - Theory and Implementation*, Department of Mathematical Modelling Section for Digital Signal Processing, Technical University of Denmark, 1996.

Schulz, Joern, *Diploma Thesis: Analyse von PET Daten unter Einsatz adaptiver Glaettungsverfahren*, Humboldt-Universitaet zu Berlin, Institut fuer Mathematik, 2006.

#### Examples

```
## Not run:
P \leftarrow \text{phantom}(n=101)rP <- markPoisson(P, nSample=1800000)
irP <- iradonIT(rP$rData, 101, 101, KernelFileSave=1,
              KernelFileName="SystemMatrix.sif")
rm(irP,P,rP)
# reading the sif-matrix:
SysMat <- readSifData("SystemMatrix.sif")
names(SysMat)
SysMat$Header
rm(SysMat)
## End(Not run)
```
<span id="page-30-0"></span>rotate *Rotates Data*

# Description

The function implements the rotation of a vector, a matrix or a 3-dimensional array.

# Usage

rotate(A, grad = 90)

# Arguments

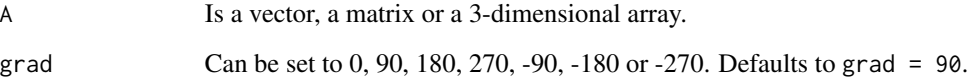

# Value

Returns the rotated data.

# Author(s)

Joern Schulz, <jschulz78@web.de>.

# Examples

```
# Rotation of a vector
(x < -c(1:5))rotate(x,270)
rm(x)# Rotation of a matrix
(A <- matrix(1:15, nrow=3))
rotate(A, -90)
rm(A)
# Rotation of an array
(A \leq -\arctan(1:20, c(2,5,2)))rotate(A, 180)
rm(A)
```
<span id="page-31-0"></span>

#### Description

Scales the minimum of an image to 0 and the mean or the maximum to 1.

# Usage

```
scaleImage(image, mode = "mean")
```
# Arguments

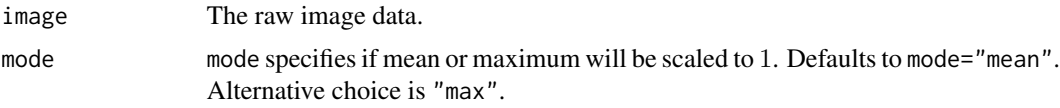

# Value

Returns the scaled data.

#### Author(s)

Joern Schulz, <jschulz78@web.de>.

#### Examples

```
(A <- matrix(-9:10,nrow=4))
scaleImage(A)
rm(A)
```
viewData *Display Several Images.*

# Description

This function prints 1 up to 8 images in a new window on the display or in a current window curWindow. The function uses the R function image to display the images. Note the conditions of this function.

#### Usage

```
viewData(Data, Title = NULL, curWindow = TRUE,
         colors = gray((0:255)/255), s = 1)
```
#### <span id="page-32-0"></span>writeData 33

#### Arguments

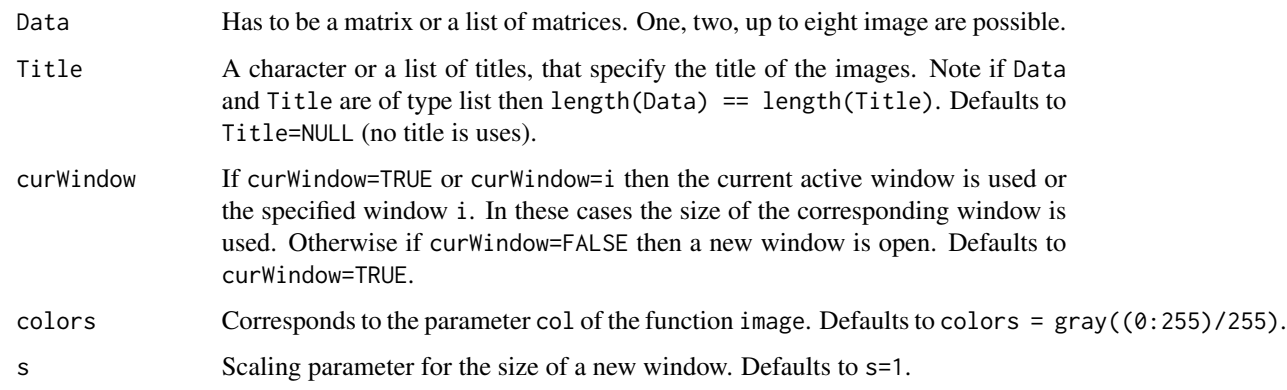

#### Value

Returns the current window.

# Author(s)

Joern Schulz, <jschulz78@web.de>.

# Examples

```
P \leftarrow \text{phantom}()R <- markPoisson(P)
viewData(list(P, R$Data, R$rData), list("Phantom",
          "Marked Poisson Data", "Simulated PET Data"))
rm(P,R)
```
#### <span id="page-32-1"></span>writeData *Write Datasets in different Formats*

#### Description

The function offers the possibility to write ".txt", ".dat", ".dat.gz", ".pet" or ".fif" files. Furthermore the graphic formats ".tif", ".tiff", ".pgm", ".ppm", ".png", ".pnm", ".gif", ".jpg" and ".jpeg" are supported. The function was especially written to handle sinograms and datasets, that are processed with the functions radon, iradon and iradonIT of the R package 'PET'.

# Usage

```
writeData(data, outputfile, fileHeader = NULL, imType = "normal",
          fileOverwrite = "ASK", DebugLevel = "Normal")
```
#### **Arguments**

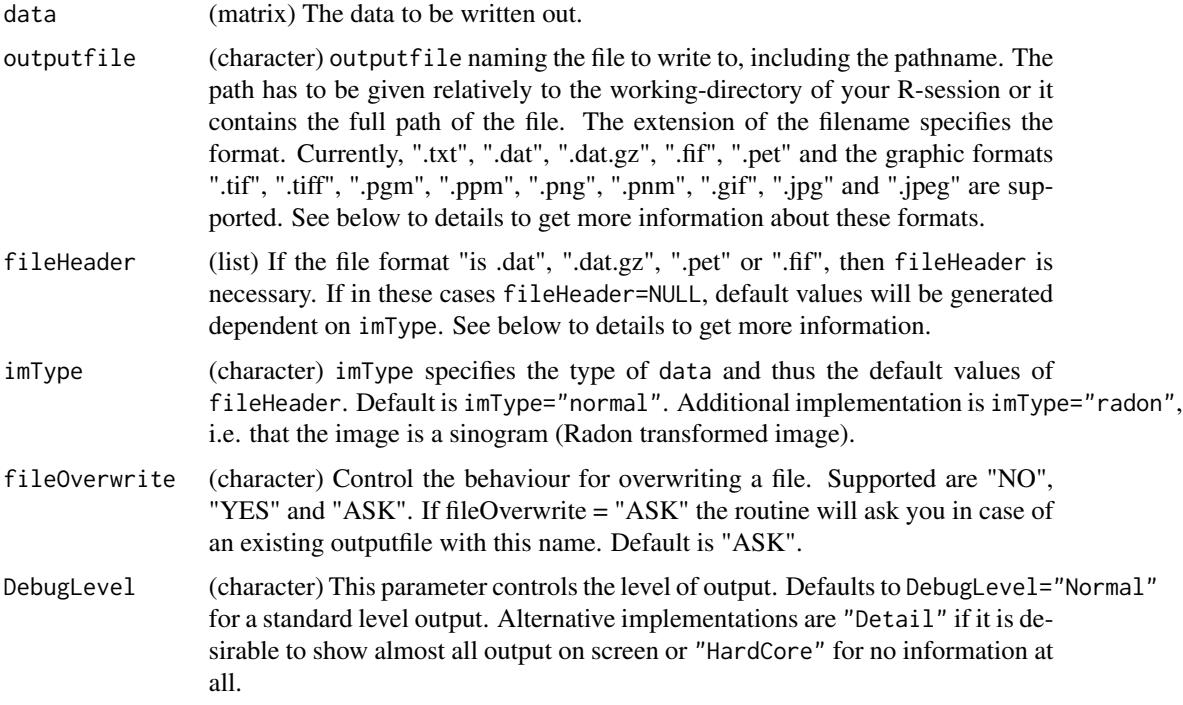

#### Details

In the following different supported formats of inputfile are explained. For ".dat", ".dat.gz", ".pet" and ".fif" the default values dependent on imType are defined.

# ".tif", ".tiff", ".pgm", ".ppm", ".png", ".pnm", ".gif", ".jpg" and ".jpeg"

For using these graphic formats the R package adimpro is necessary. See there, to get more information about these formats.

# ".txt"

Writes files in ASCII format without header, which contain only the raw data. The R-routine write.table is used.

# ".dat" and ".gz"

Write files in ASCII format where files contain a header with three or four rows followed by the data. Compared to ".txt" the advantage is that is possible to save and load higher-dimensional data. Furthermore important values are saved, that are needed for Radon and the inverse Radon transformation. If the extension ".gz" is specified, then files in ".dat" format will be stored which are additionally compressed by 'gzip'.

Assuming the data are two-dimensional, at first fileHeader will be written out. Default values will be defined (dependent on imType) for not specified parameters. The file has only the following form:

Description: char (optional) SignalDim: int int XYmin: double double DeltaXY: double double

#### writeData 35

... and after the header data will be written out

Explanation of the parameters:

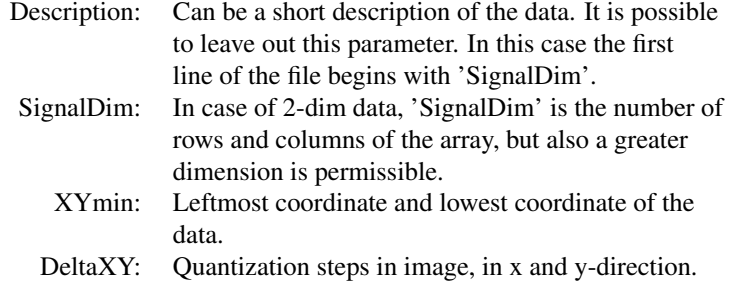

Defaults to:

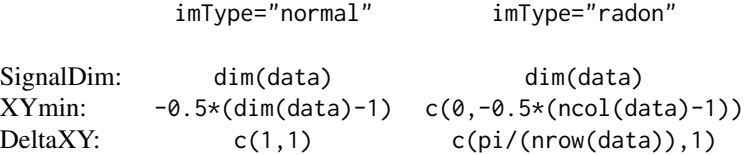

If the dimension of data is greater than two, the number of 'SignalDim', 'XYmin' and 'DeltaXY' should be increased appropriately. Note in this case you must define the fileHeader.

".pet"

Writes a picture in ".pet" format (raw float with header) to the file e.g. inputfile = "FileName.pet" (binary format). The ".pet"-file has to be of the following structure: The first part contains a header and the second part the data, e.g. an image. Only the values of the parameters are saved in the header and not the parameter names.

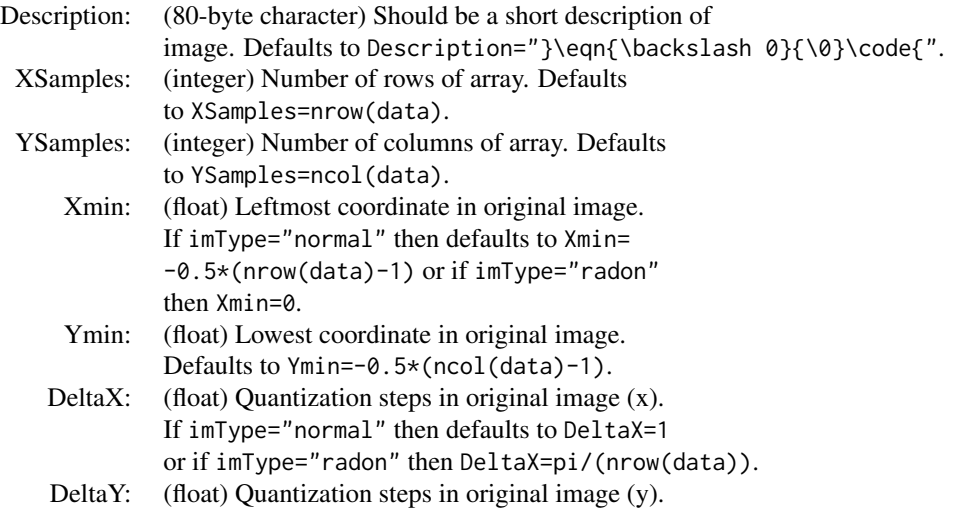

Defaults to DeltaY=1.

The dimension of the data should be not greater than two.

The ".pet" and the sequencing ".fif" format will be used in the iradonIT method to store iterationsteps and to read a references image.

".fif"

Writes a picture in ".fif" format (raw float with header) to the file e.g. inputfile = "FileName.fif" (binary format). The ".fif"-file has to be of the following structure: The first part contains a header and the second part the data, e.g. an image. At first the values of the following parameters are saved in the file:

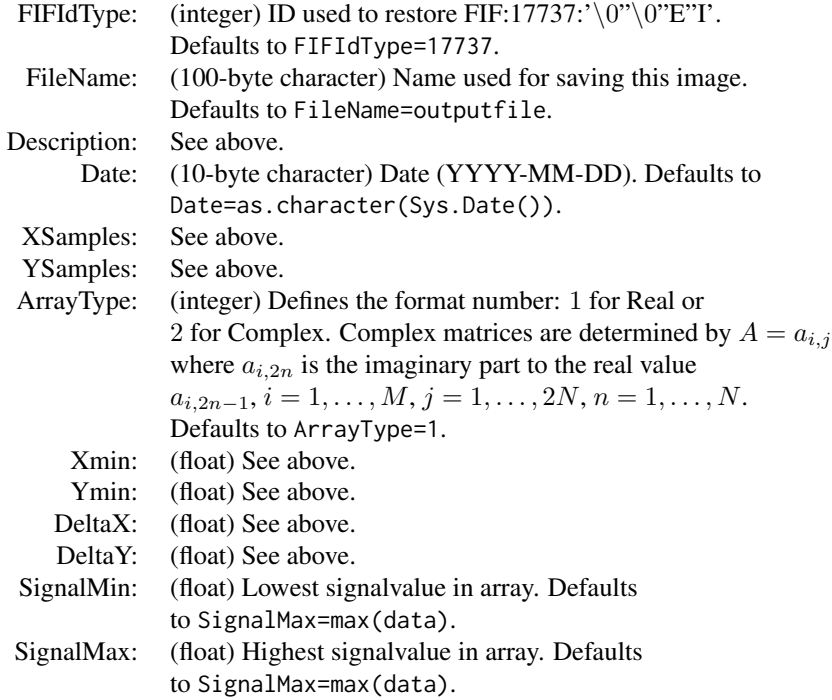

After this header data are following.

# Value

writeData creates a file, but returns nothing.

# Author(s)

Joern Schulz, <jschulz78@web.de>.

#### <span id="page-36-0"></span>writeData 37

# References

Schulz, Joern, *Diploma Thesis: Analyse von PET Daten unter Einsatz adaptiver Glaettungsverfahren*, Humboldt-Universitaet zu Berlin, Institut fuer Mathematik, 2006.

# See Also

[readData](#page-24-1), [radon](#page-22-1)

#### Examples

```
## Not run:
P <- phantom(addIm="blurred1")
rP <- radon(P, RhoSamples=401)
irP <- iradon(rP$rData, 257, 257)
# Saving 'P' as a 'jpeg'-file
writeData(P, "Phantom.jpeg")
# Saving 'rP' as a 'pet'-file
writeData(rP$rData, "RadonPhantom.pet", fileHeader=rP$Header)
# Saving 'irP' as a 'dat.gz'-file'
writeData(irP$irData, "RecPhantom.dat.gz", fileHeader=irP$Header)
rm(irP,P,rP)
Image1 <- readData("Phantom.jpeg")
Image2 <- readData("RadonPhantom.pet")
Image3 <- readData("RecPhantom.dat.gz")
viewData(list(Image1,Image2$Signal,Image3$Signal))
```
rm(Image1,Image2,Image3)

## End(Not run)

# <span id="page-37-0"></span>Index

∗Topic IO readData , [25](#page-24-0) readSifData , [28](#page-27-0) writeData , [33](#page-32-0) ∗Topic file readData , [25](#page-24-0) readSifData , [28](#page-27-0) writeData , [33](#page-32-0) ∗Topic math cutMatrix , [3](#page-2-0) hough , [4](#page-3-0) iniPetFifList , [6](#page-5-0) iradon, [7](#page-6-0) iradonIT , [11](#page-10-0) markPoisson , [16](#page-15-0) norm , [18](#page-17-0) partEllipse , [19](#page-18-0) phantom , [21](#page-20-0) radon , [23](#page-22-0) rotate , [31](#page-30-0) scaleImage , [32](#page-31-0) ∗Topic package PET-package, [2](#page-1-0) ∗Topic print viewData, [32](#page-31-0) ∗Topic smooth cutMatrix , [3](#page-2-0) hough , [4](#page-3-0) iniPetFifList , [6](#page-5-0) iradon, [7](#page-6-0) iradonIT , [11](#page-10-0) markPoisson , [16](#page-15-0) norm , [18](#page-17-0) partEllipse , [19](#page-18-0) phantom , [21](#page-20-0) radon , [23](#page-22-0) scaleImage , [32](#page-31-0)

hough , [4](#page-3-0) iniPetFifList , [6](#page-5-0) iradon , [7](#page-6-0) , *[15](#page-14-0)* , *[18](#page-17-0)* , *[25](#page-24-0)* , *[28](#page-27-0)* iradonIT , *[10](#page-9-0)* , [11](#page-10-0) , *[18](#page-17-0)* , *[25](#page-24-0)* markPoisson , *[5](#page-4-0)* , [16](#page-15-0) , *[22](#page-21-0)* , *[25](#page-24-0)* norm , [18](#page-17-0) partEllipse , [19](#page-18-0) , *[22](#page-21-0)* PET-package, [2](#page-1-0) phantom , *[20](#page-19-0)* , [21](#page-20-0) radon , *[5](#page-4-0)* , *[10](#page-9-0)* , *[15](#page-14-0)* , *[18](#page-17-0)* , [23](#page-22-0) , *[37](#page-36-0)* readData , *[7](#page-6-0)* , [25](#page-24-0) , *[37](#page-36-0)* readSifData , [28](#page-27-0) rotate , [31](#page-30-0) scaleImage , [32](#page-31-0) viewData, [32](#page-31-0) writeData , *[7](#page-6-0)* , *[28](#page-27-0)* , [33](#page-32-0)

cutMatrix , [3](#page-2-0)